## **1.16 Background Information**

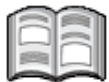

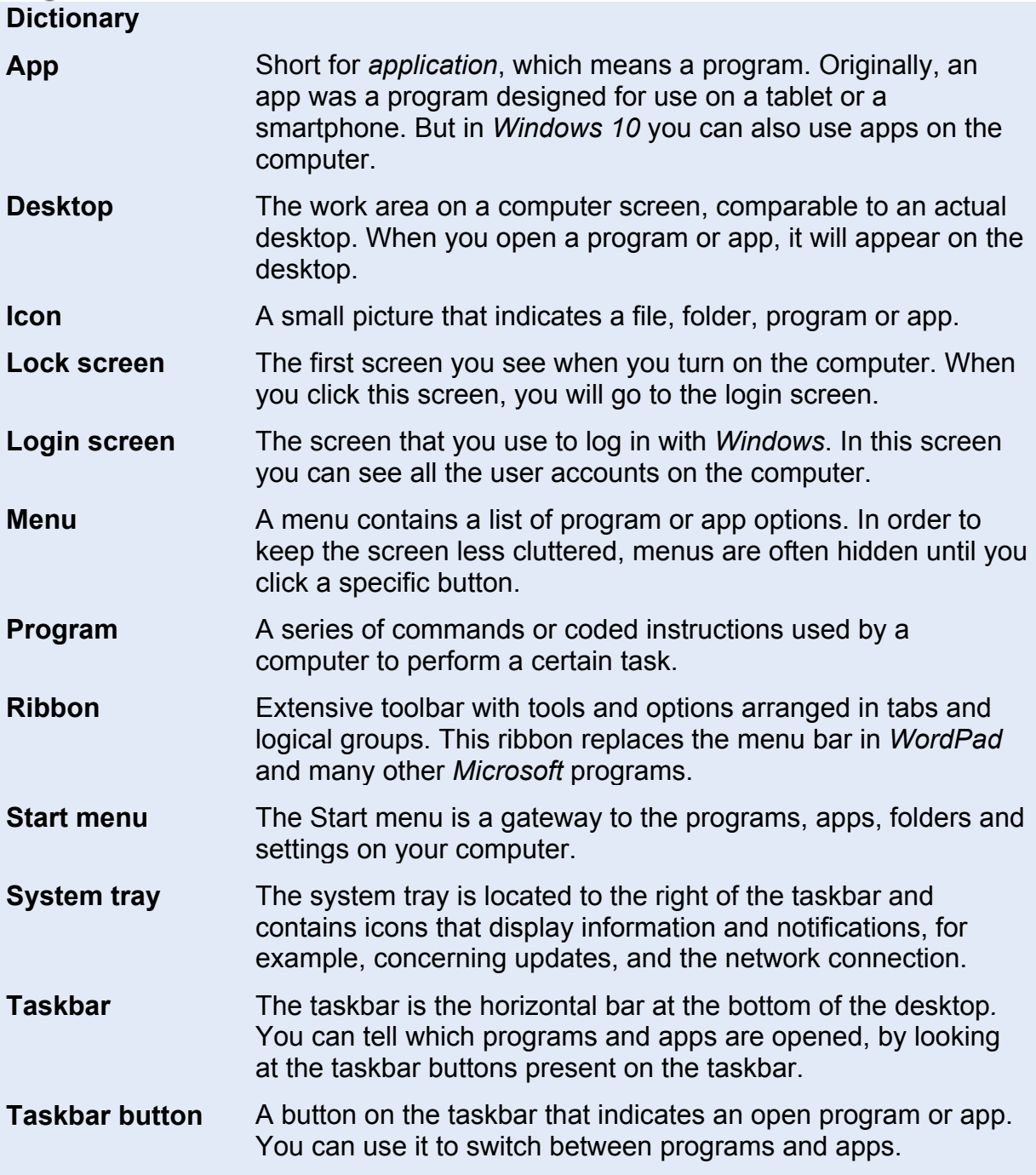

*- Continue on the next page -*